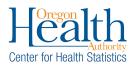

When a Medical Examiner or medical certifier selects **Home** for **Place of Injury**, OVERS can populate the decedent's residence address in the **Location of Injury** section with a simple check box.

## Populate Place of Injury:

1. If the decedent died in their own home, on the **Injury** page, under the **Place of Injury** dropdown list, select Home.

| Death Registration Menu          | 6880031 :Joseph Andrew Taylor Test NOV-05-2018                                |  |  |  |  |  |  |  |
|----------------------------------|-------------------------------------------------------------------------------|--|--|--|--|--|--|--|
| Personal Information Decedent    | Injury                                                                        |  |  |  |  |  |  |  |
| Resident Address                 | ME Case Number                                                                |  |  |  |  |  |  |  |
| Medical Certification            | Date of Injury NOV-30-2018 Time of Injury                                     |  |  |  |  |  |  |  |
| Pronouncement                    | Date of injury (NOV-30-2016) IIII I nine of injury                            |  |  |  |  |  |  |  |
| Place of Death                   | Internet Work No.                                                             |  |  |  |  |  |  |  |
| Cause of Death                   | Injury at Work                                                                |  |  |  |  |  |  |  |
| Other Factors                    | Place of Invert Home Other Specified Place                                    |  |  |  |  |  |  |  |
| Injury                           | Place of Injury Residential Institution                                       |  |  |  |  |  |  |  |
| Certifier<br>Other Links         | Military Residence                                                            |  |  |  |  |  |  |  |
| Comments                         | Location of In Hospital<br>School, Other Institution, Administrative Area     |  |  |  |  |  |  |  |
| Request Funeral Home             | Use Decedent' Industrial & Construction                                       |  |  |  |  |  |  |  |
| Print Forms                      | Garage/Warehouse Street Post Apt #,                                           |  |  |  |  |  |  |  |
| Refer to Medical Examiner        | Street Number Trade and Service Area etc. Designator Directional Suite #,etc. |  |  |  |  |  |  |  |
| Relinquish Case                  | Street/Highway                                                                |  |  |  |  |  |  |  |
| Request Medical<br>Certification | City or To Public Recreation Area Country Zip Code                            |  |  |  |  |  |  |  |
| Transfer Case                    | Sports & Athletics Area United States                                         |  |  |  |  |  |  |  |
|                                  | Lake                                                                          |  |  |  |  |  |  |  |
|                                  | Describe how in River<br>Ocean                                                |  |  |  |  |  |  |  |
|                                  | Injury Activity Sand Dunes                                                    |  |  |  |  |  |  |  |
|                                  | Other building If transportation Other Specified Place fy                     |  |  |  |  |  |  |  |
| 1                                | Unspecified Place                                                             |  |  |  |  |  |  |  |
| 1                                | Unknown Validate Page Next Clear Save Return                                  |  |  |  |  |  |  |  |
| 1                                |                                                                               |  |  |  |  |  |  |  |

2. The **Use Decedent's Resident Address** checkbox will appear under the **Location of Injury** title. Click the checkbox to populate the decedent's address if the decedent passed away at their residence.

| Location of Injury              |
|---------------------------------|
| Use Decedent's Resident Address |

3. Once the box has been checked, the decedent's address from the **Residence Address** page will populate in the **Location of Injury** Section.

| Lo               | cation of Injury                                                                                                  |                      |                  |        |                               |             |                  |        |  |
|------------------|----------------------------------------------------------------------------------------------------|----------------------|------------------|--------|-------------------------------|-------------|------------------|--------|--|
| Us               | e Decedent's Resident Address 🖌                                                                                   |                      |                  |        |                               |             |                  |        |  |
|                  | Pre                                                                                                    |                      |                  | Street |                               | Post        | Apt #,           |        |  |
|                  | reet Number Directional Str                                                                                       |                      | ural Route, etc. |        |                               | Directional | I Suite #,etc.   |        |  |
| 1                |                                                                                                    |                      | Otata            | Street |                               |             |                  |        |  |
|                  |                                                                                                    |                      |                  |        |                               |             |                  |        |  |
| 1                | Portland                                                                                                    | Multnomah            | Oregon           |        | United States                 |             | 97201            |        |  |
|                  |                                                                                                    |                      |                  |        |                               |             |                  |        |  |
| De               | escribe now injury occurred:                                                                                      |                      |                  |        |                               | ,           |                  |        |  |
| Inji             | ury Activity                                                                                                    |                      |                  |        | ~                             | ļ           |                  |        |  |
| lf t             | ransportation injury, Specify                                                                                     |                      | Other Specify    |        |                               |             |                  |        |  |
|                  |                                                                                                    |                      |                  |        |                               |             |                  |        |  |
|                  |                                                                                                    |                      |                  |        | Validat                       | te Page     | lext Clear Save  | Return |  |
|                  |                                                                                                    |                      |                  |        |                               |             |                  |        |  |
| 11<br>De<br>Inju | 11     N     Fr       City or Town     Portland       Portland     Scribe how injury occurred:       ury Activity | ont County Multnomah | State<br>Oregon  | Street | Country United States Validat |             | ip Code<br>97201 | Rel    |  |

4. Note - The use of this functionality is not mandatory. You can manually update addresses at any time before or after the **Use Decedent's Residence Address box** is checked.

For assistance, please contact the OVERS Help Desk by calling 971-673-0279 Monday – Friday 8:00 a.m. – 5:00 p.m.